13/12/2014 tarihli ve 29204 sayılı resmi gazetede yayınlanan yönetmeliğe göre

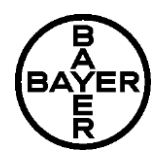

# **MYTHOS SC300 20X250ML BOT TR**<br>Kacinci düzenleme olduğu 5/TR<br>Yeni düzenleme tarihi: 25.08.2020

Kaçıncı düzenleme olduğu 5 / TR<br>102000000790

Hazırlama Tarihi: 23.02.2021

### **BÖLÜM 1: MADDE / MÜSTAHZAR VE ŞİRKET / İŞ SAHİBİNİN TANITIMI**

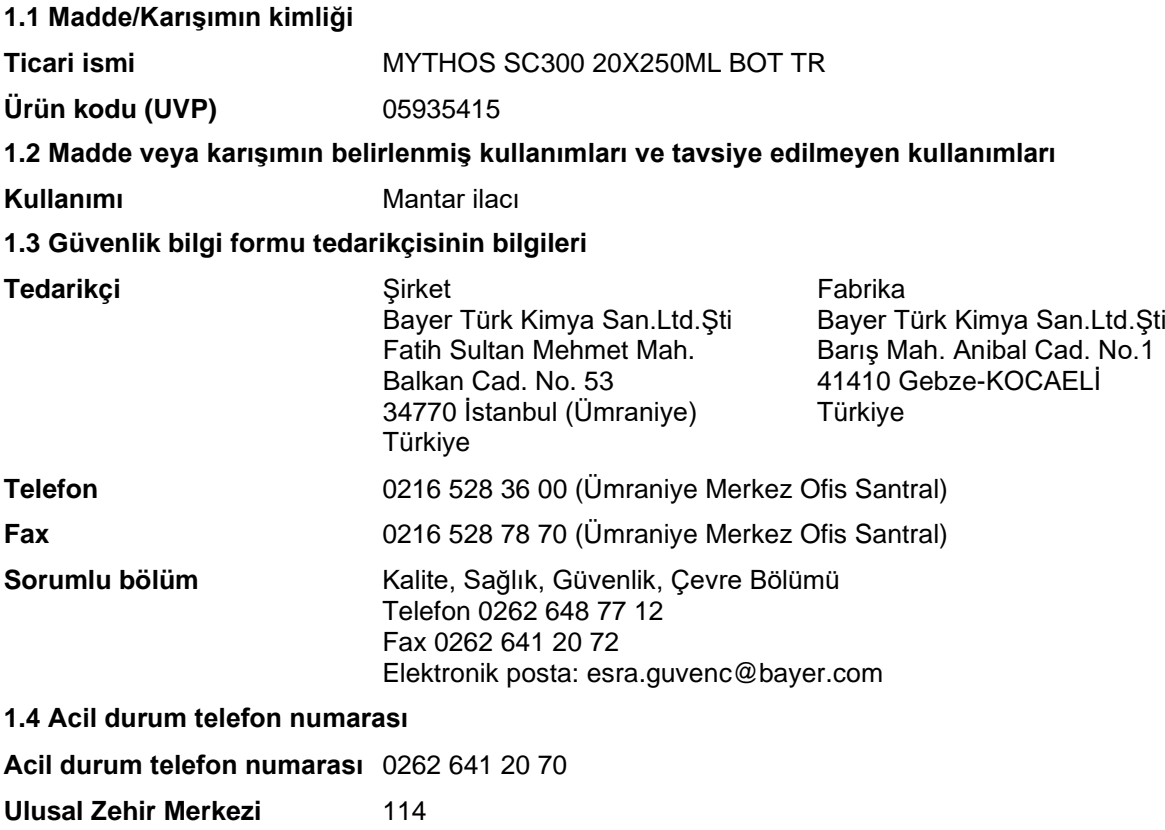

#### **BÖLÜM 2: ZARARLILIK TANIMLANMASI**

#### **2.1 Madde veya karışımın sınıflandırılması**

**Sınıflandırma, madde ve karışımların sınıflandırılması, etiketlenmesi ve ambalajlanması hakkındaki 1272/2008 sayılı yönetmelik (EC) ile uyumlu olarak değiştirilmiştir.**

Kronik sucul toksisite: Kategori 3 H412 Sucul ortamda uzun süre kalıcı, zararlı etki.

**Sınıflandırma, 11.12.2013 tarihli ve 28848 sayılı Resmi Gazatede yayınlanan Maddelerin ve Karışımların Sınıflandırılması Etiketlenmesi ve Ambalajlanmasına İlişkin Yönetmelik'e göre yapılmıştır.**

Kronik sucul toksisite: Kategori 2 H411 Sucul ortamda uzun süre kalıcı, toksik etki.

#### **2.2 Etiket unsurları**

**Etiketleme, 11.12.2013 tarihli ve 28848 sayılı Resmi Gazetede yayınlanan Maddelerin ve Karışımların Sınıflandırılması, Etiketlenmesi ve Ambalajlanması Hakkında Yönetmelik'e göre yapılmıştır.**

Tehlike uyarı etiketlemesi zorunludur.

**Etiket üzerinde belirtilmesi zorunlu olan zararlı bileşenler:**

13/12/2014 tarihli ve 29204 sayılı resmi gazetede yayınlanan yönetmeliğe göre

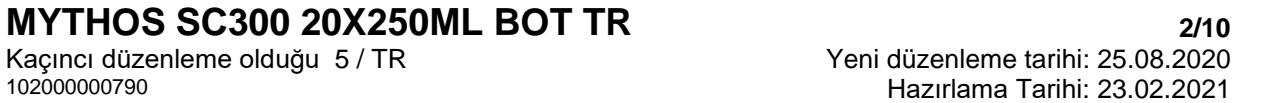

- **Primetanil**
- Lignin, sodyum bisülfit ve formaldehitle reaksiyon ürünleri
- 1,2-Benzisothiazol-3(2H)-one

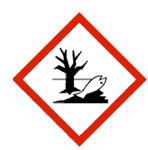

#### **Uyarı Kelimesi:** Dikkat

#### **Zararlılık ifadeleri**

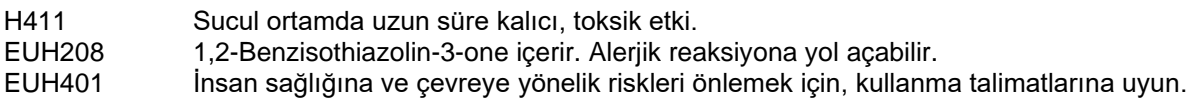

#### **Önlem ifadeleri**

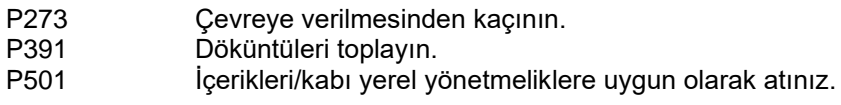

#### **2.3 Diğer zararlar**

Bilinen diğer tehlikeleri yoktur.

#### **BÖLÜM 3: BILEŞIMI/IÇINDEKILER HAKKINDA BILGI 3.2 Karışımlar**

#### **Kimyasal yapısı**

Süspansiyon Konsantresi (=akışkan konsantre) (SC) 28,57% Primetanil (300 g/l)

#### **Zararlı bileşenler**

Zararlılık ifadeleri 1272/2008 No'lu Yönetmeliğe (AB) göre

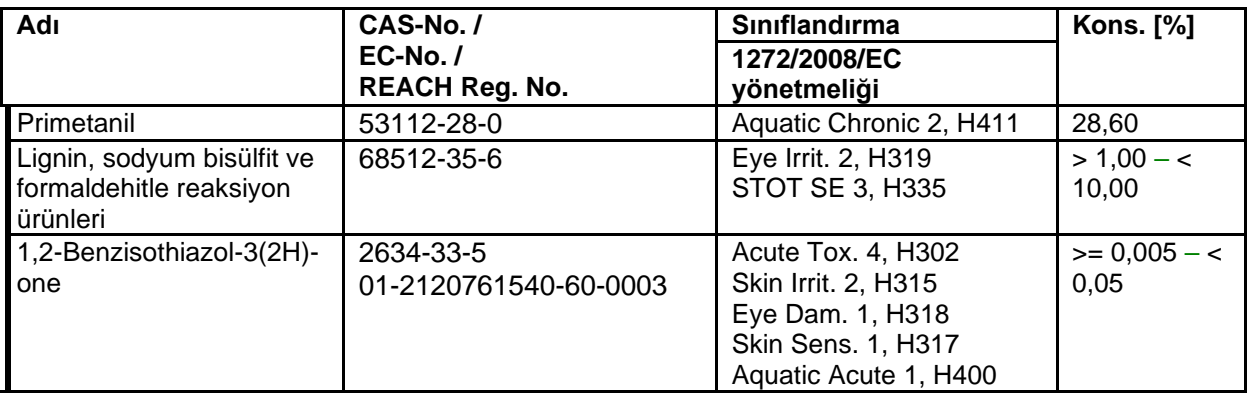

#### **Ek bilgi**

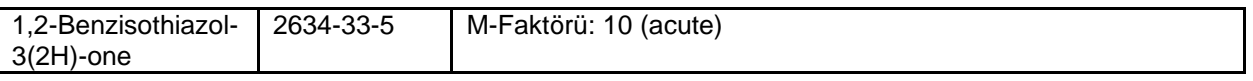

Bu bölümde adı geçen H-Bildirimleri tüm metni için 16.Bölüme bakınız.

13/12/2014 tarihli ve 29204 sayılı resmi gazetede yayınlanan yönetmeliğe göre

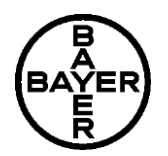

# **MYTHOS SC300 20X250ML BOT TR**<br>
Kaçıncı düzenleme olduğu 5/TR<br>
Yeni düzenleme tarihi: 25.08.2020

Kaçıncı düzenleme olduğu 5 / TR<br>102000000790

Hazırlama Tarihi: 23.02.2021

### **BÖLÜM 4: İLK YARDIM ÖNLEMLERI**

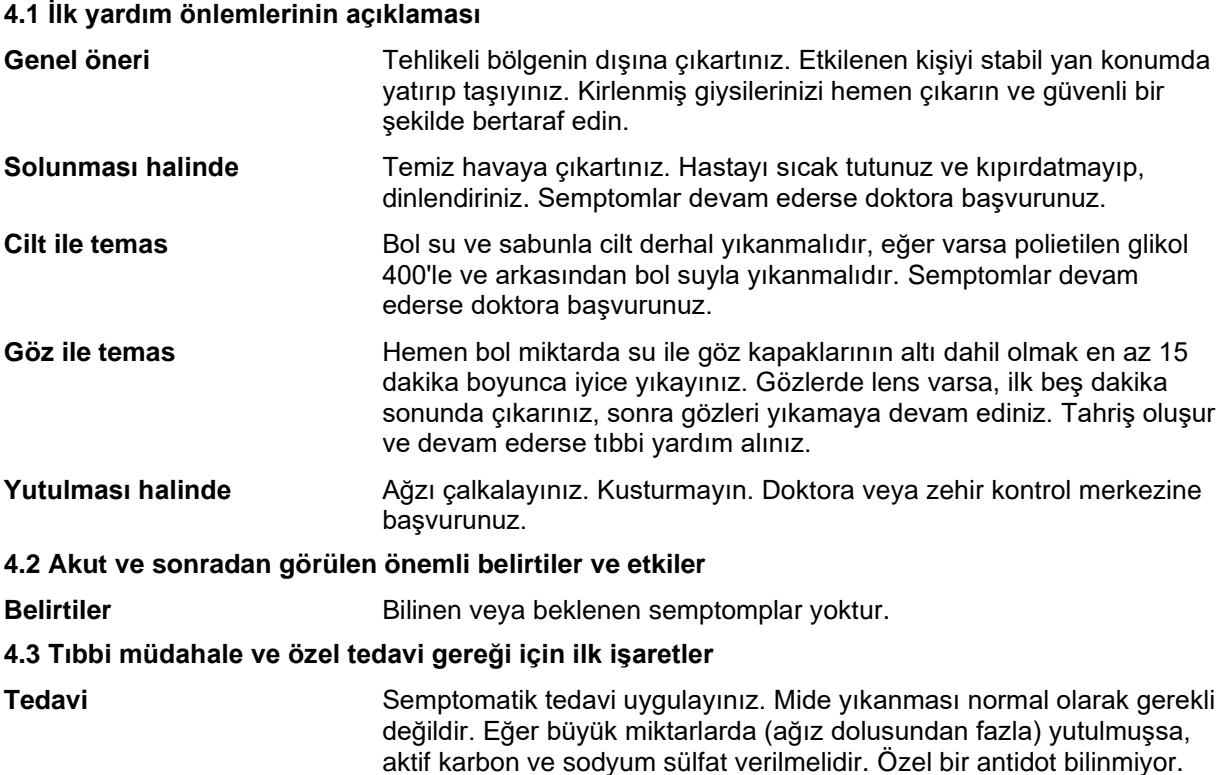

### **BÖLÜM 5: YANGINLA MÜCADELE ÖNLEMLERİ**

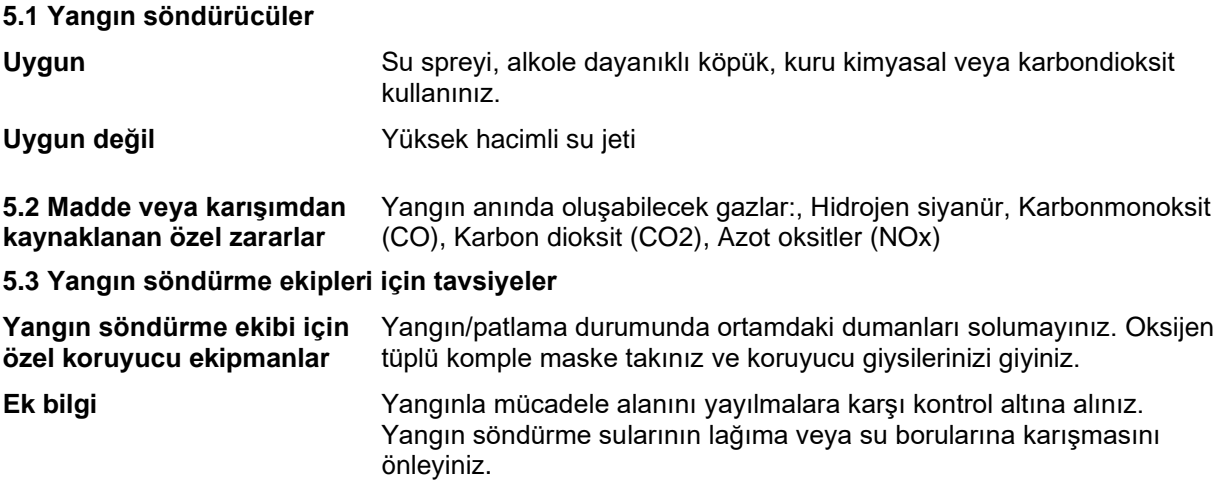

13/12/2014 tarihli ve 29204 sayılı resmi gazetede yayınlanan yönetmeliğe göre

# **MYTHOS SC300 20X250ML BOT TR**<br>
Kaçıncı düzenleme olduğu 5/TR<br>
Yeni düzenleme tarihi: 25.08.2020

Kaçıncı düzenleme olduğu 5 / TR<br>102000000790

Hazırlama Tarihi: 23.02.2021

#### **BÖLÜM 6: KAZA SONUCU YAYILMAYA KARŞI ÖNLEMLER**

**6.1 Kişisel önlemler, koruyucu donanım ve acil durum prosedürleri**

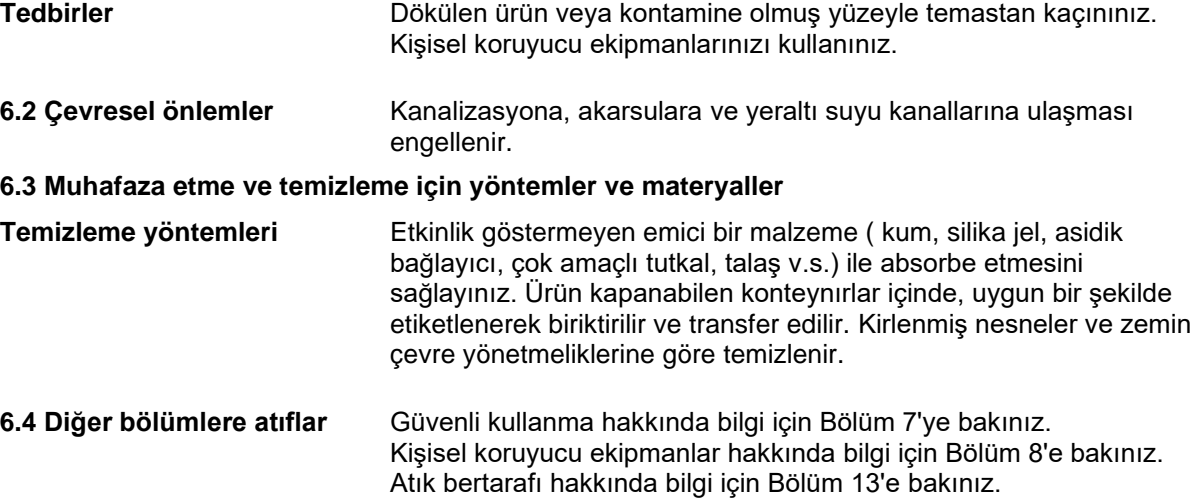

#### **BÖLÜM 7: ELLEÇLEME VE DEPOLAMA**

#### **7.1 Güvenli elleçleme için önlemler**

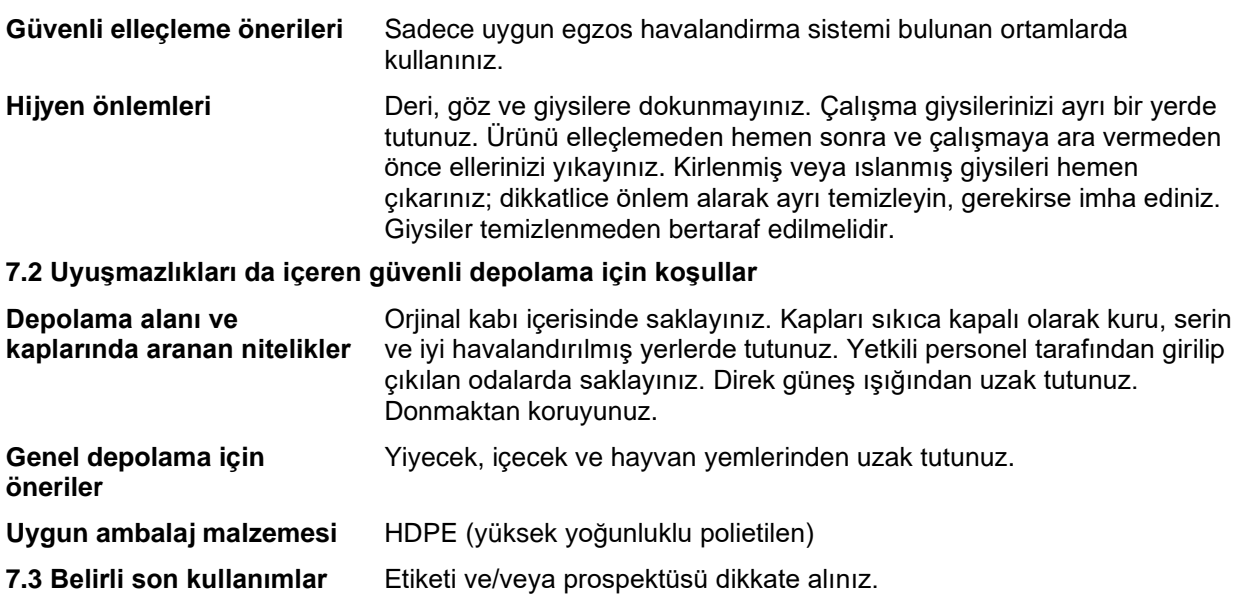

#### **BÖLÜM 8: MARUZ KALMA KONTROLLERI/KIŞISEL KORUNMA**

#### **8.1 Kontrol parametreleri**

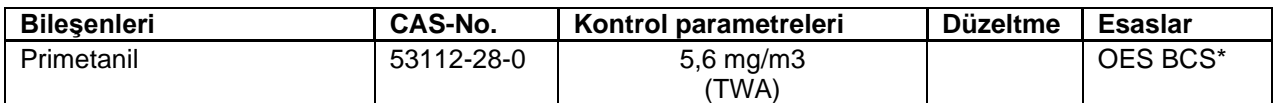

13/12/2014 tarihli ve 29204 sayılı resmi gazetede yayınlanan yönetmeliğe göre

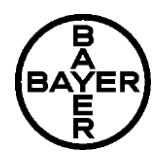

# **MYTHOS SC300 20X250ML BOT TR**<br>Kaçıncı düzenleme olduğu 5/TR<br>
Yeni düzenleme tarihi: 25.08.2020

Kaçıncı düzenleme olduğu 5 / TR<br>102000000790

Hazırlama Tarihi: 23.02.2021

\*OES BCS: Bayer AG, Crop Science Division İçinde "İşyeri Maruziyet Standartı''

#### **8.2 Maruz kalma kontrolleri**

#### **Kişisel koruyucu ekipmanlar**

Normal kullanımda ve kullanma koşullarında lütfen etiket ve/veya broşüre başvurun. Diğer bütün durumlarda tavsiyeleri uygulayın.

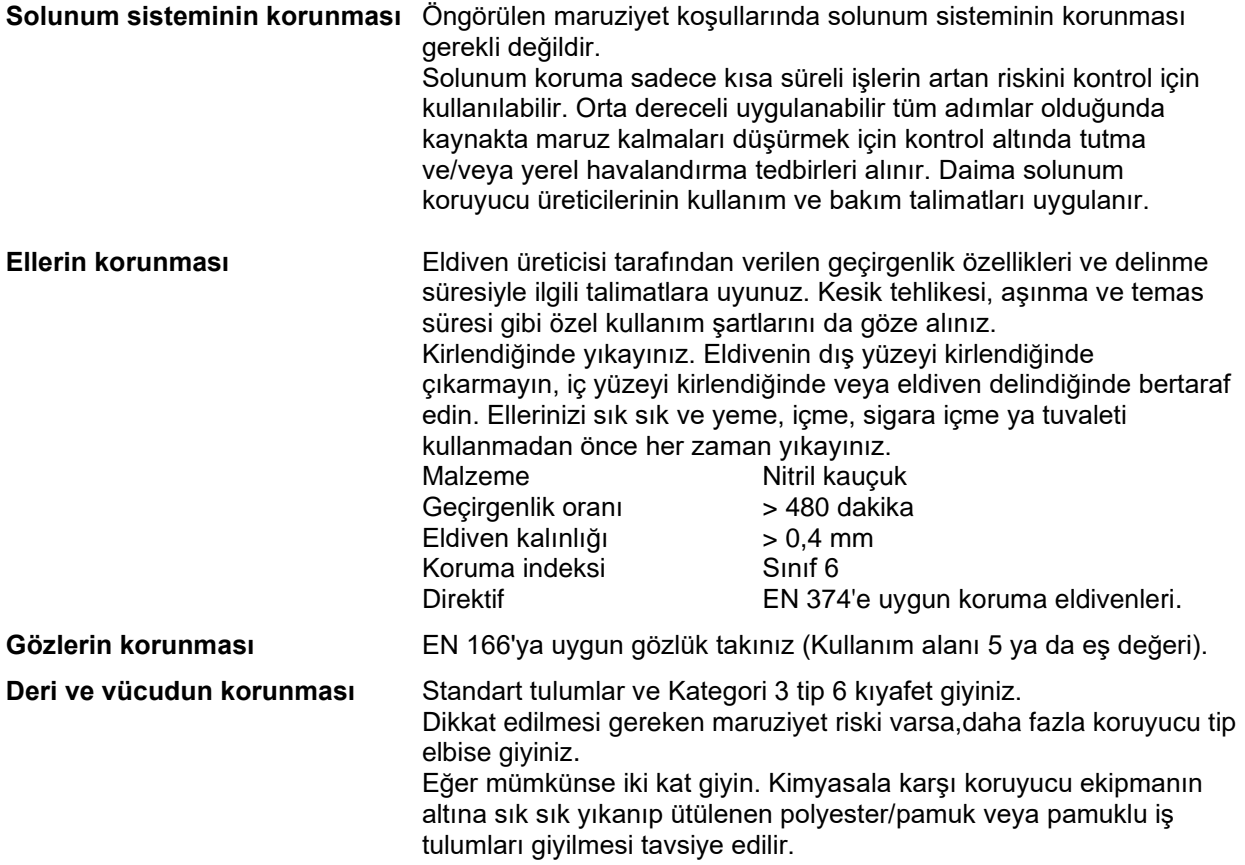

#### **BÖLÜM 9: FİZİKSEL VE KİMYASAL ÖZELLİKLER 9.1 Temel fiziksel ve kimyasal özellikler hakkında bilgi**

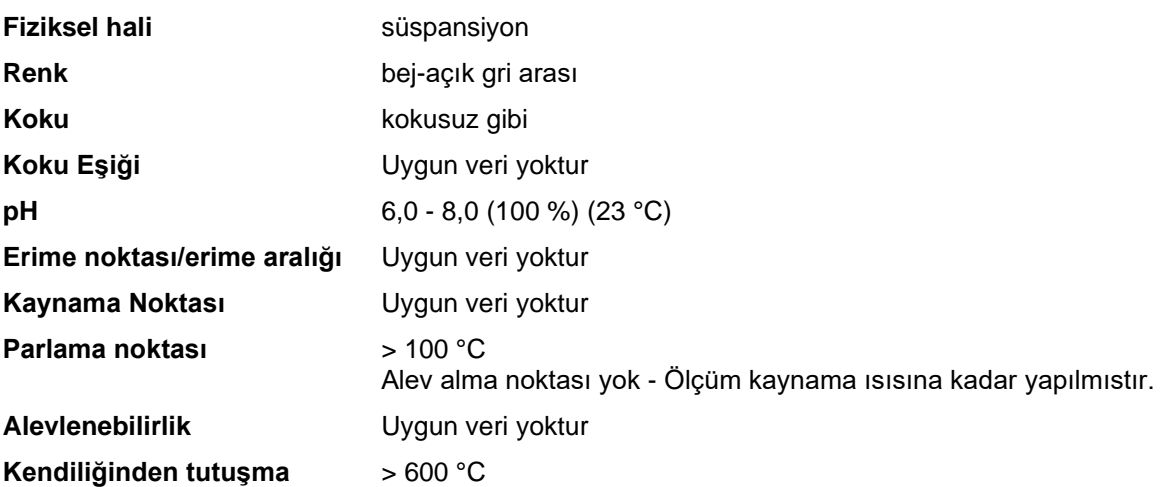

13/12/2014 tarihli ve 29204 sayılı resmi gazetede yayınlanan yönetmeliğe göre

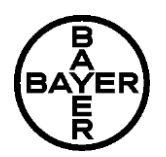

# **MYTHOS SC300 20X250ML BOT TR**<br>Kaçıncı düzenleme olduğu 5/TR<br>Yeni düzenleme tarihi: 25.08.2020

Kaçıncı düzenleme olduğu 5 / TR<br>102000000790 Yeni düzenleme tarihi: 25.08.2020<br>Hazırlama Tarihi: 23.02.2021

Hazırlama Tarihi: 23.02.2021

#### **sıcaklığı Tutuşma sıcaklığı** Ürün kendiliğinden tutuşmaz. **Kendiliğinden artan bozunma sıcaklığı (SADT)** Uygun veri yoktur **Üst patlama limiti** Uygun veri yoktur **Alt patlama limiti** Uygun veri yoktur **Buhar basıncı** Uygun veri yoktur **Buharlaşma oranı** Uygun veri yoktur **Nispi buhar yoğunluğu** Uygun veri yoktur **Nispi yoğunluk** Uygun veri yoktur **Yoğunluk** yaklaşık 1,05 g/cm<sup>3</sup> (20 °C) **Su içinde çözünürlüğü** dağılabilir **Dağılım katsayısı ( noktanol/su)** Primetanil: log Pow: 2,84 Parçacık büyüklüğü 1,0 - 2,0 µm lazer kırınımı **Akışkanlık (viskozite, dinamik)** 60 - 120 mPa.s (20 °C) Vizkosite akışkanlığı 100 /s **Kinematik viskozite** Uygun veri yoktur **Oksitleyici özellikler** Uygun veri yoktur **Patlayıcılık** Patlayıcı değildir **9.2 Diğer bilgiler** Güvenlikle ilişkili daha fazla fiziksel-kimyasal veri bilinmiyor.

#### **BÖLÜM 10: KARARLILIK VE TEPKİME**

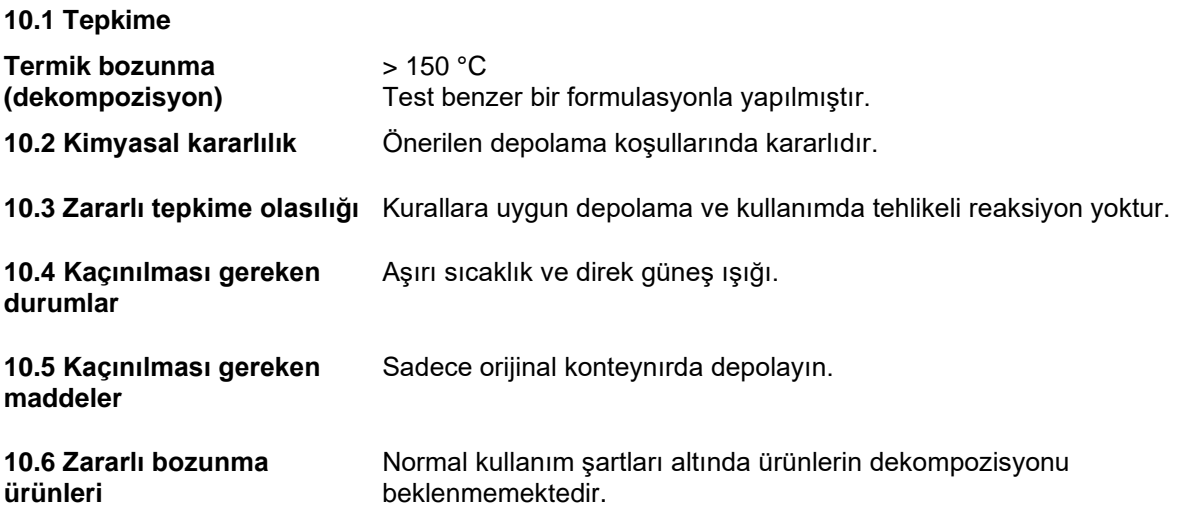

13/12/2014 tarihli ve 29204 sayılı resmi gazetede yayınlanan yönetmeliğe göre

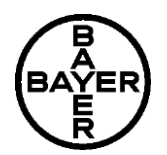

# **MYTHOS SC300 20X250ML BOT TR**<br>Kacinci düzenleme olduğu 5/TR<br>Yeni düzenleme tarihi: 25.08.2020

Kaçıncı düzenleme olduğu 5 / TR<br>102000000790

Hazırlama Tarihi: 23.02.2021

#### **11.1 Toksik etkiler hakkında bilgi**

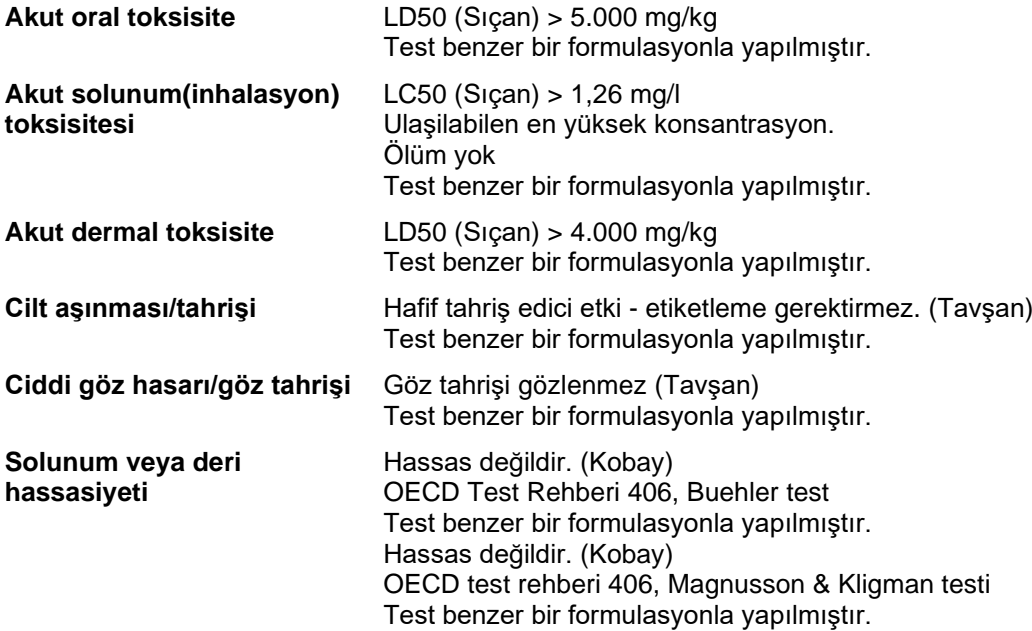

#### **STOT Spesıfık hedef organ toksısıtesı – bır kez maruz kalma değerlendirme**

Primetanil: Mevcut bilgilere dayanarak, sınıflandırma kriterleri yerine gelmemektedir.

#### **STOT Spesıfık hedef organ toksısıtesı – tekrarlanan maruz kalma**

Primetanil herhangi bir önemli belirli olumsuz etkiye veya subkronik toksisite çalışmalarında hedef organ toksisitesine sebep olmamıştır.

#### **Mutajenik değerlendirilme**

Primetanil in vitro ve in vivo testlerde mutajenik veya genotoksik olmadığı gözlemlenmiştir.

#### **Kanserojenik değerlendirilme**

Farelerin ömür boyu beslenmeleri üzerinde yapılan çalışmalar neticesinde Primetanil kanserojenik olmadığı görülmüştür. Primetanil yüksek doz seviyelerinde sıçanlarda tümör vakalarında artmaya sebep olduğu izlenen organ(lar): Troid. Mekanizma kemirgenlerde tümörleri tetikler ve gözlemlenen tümör tipleri insanlarla ilişkili değildir.

#### **Zehirin reprodüksiyon değerlendirilmesi**

Primetanil sıçanlarda iki jenerasyonda yapılan çalışmada üreme toksisitesine neden olmamıştır.

#### **Teratojenik değerlendirilme**

Primetanil sıçanlarda ve tavşanlarda yapılan çalışmalarda gelişimsel toksisiteye neden olmamıştır.

#### **Aspirasyon toksisitesi**

Mevcut bilgilere dayanarak, sınıflandırma kriterleri yerine gelmemektedir.

#### **Ek bilgi**

Daha fazla toksikolojik bilgi yoktur.

#### **BÖLÜM 12: EKOLOJIK BILGILER**

**12.1 Toksisite**

13/12/2014 tarihli ve 29204 sayılı resmi gazetede yayınlanan yönetmeliğe göre

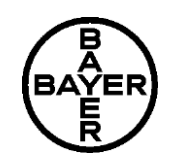

# **MYTHOS SC300 20X250ML BOT TR**<br>Kaçıncı düzenleme olduğu 5/TR<br>Yeni düzenleme tarihi: 25.08.2020

Kaçıncı düzenleme olduğu 5 / TR<br>102000000790

Hazırlama Tarihi: 23.02.2021

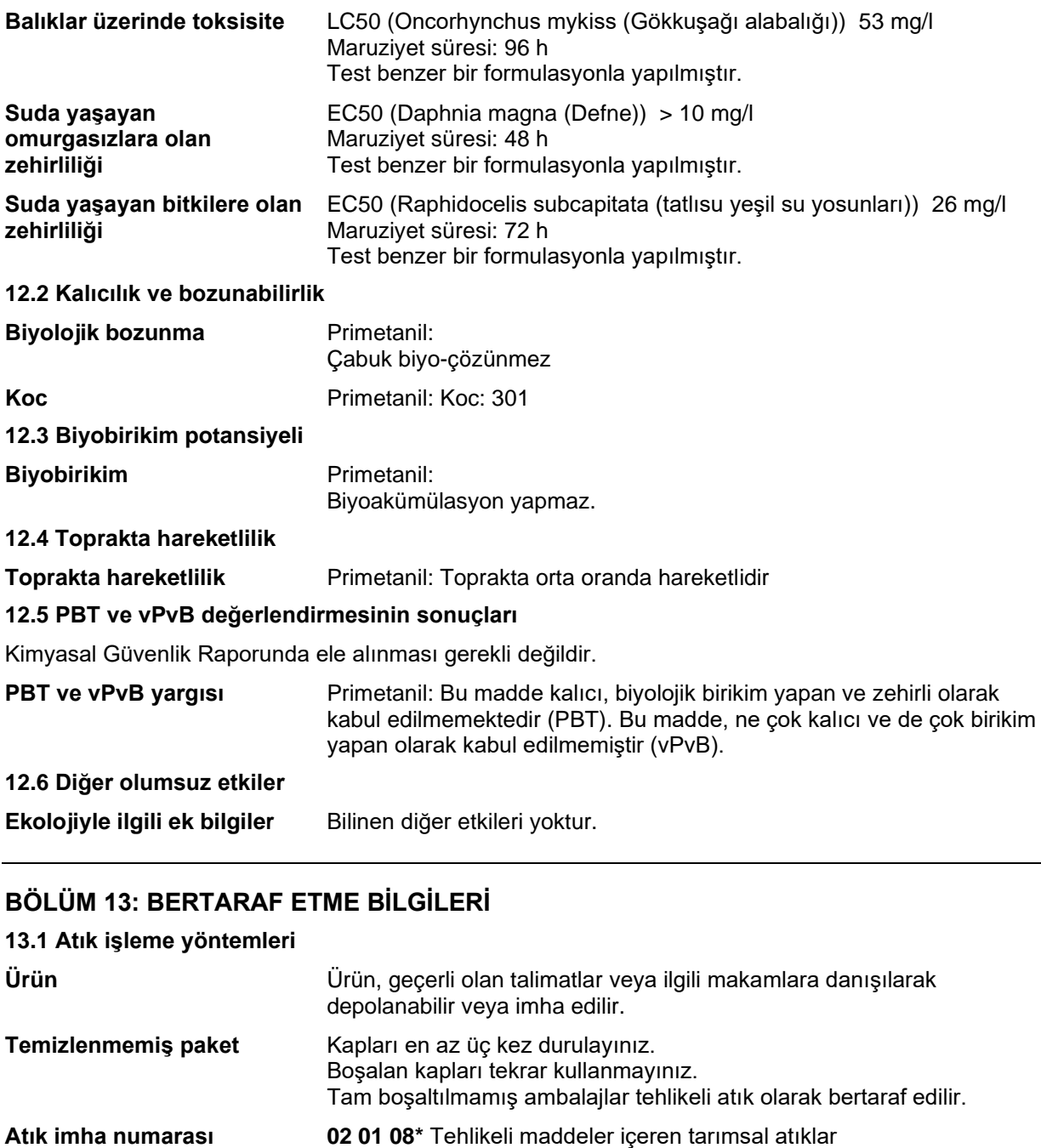

### **BÖLÜM 14: TAŞIMACILIK BILGILERI**

**ADN/ADR/RID/IMDG/IATA'ya göre tehlikeli madde olarak sınıflandırılmamıştır.**

Bu sınıflandırma iç sularda tanklı gemi taşımacılığı için geçerli bir prensip değildir. Lütfen daha ayrıntılı bilgi için imalatçı firmaya başvurun.

**14.1 – 14.5** Uygulanamaz. **14.6 Kullanıcı için özel önlemler**

13/12/2014 tarihli ve 29204 sayılı resmi gazetede yayınlanan yönetmeliğe göre

# **MYTHOS SC300 20X250ML BOT TR**<br>
Kacinci düzenleme olduğu 5/TR<br>
Yeni düzenleme tarihi: 25.08.2020

Kaçıncı düzenleme olduğu 5 / TR<br>102000000790

Hazırlama Tarihi: 23.02.2021

Güvenlik Bilgi Formu'nun 6, 7 ve 8. bölümlerine bakınız.

#### **14.7 MARPOL ek II ve IBC koduna göre toplu taşımacılık**

IBC koduna göre yığın içinde taşınmaz.

#### **BÖLÜM 15: MEVZUAT BILGILERI**

#### **15.1 Madde veya karışıma özgü güvenlik, sağlık ve çevre mevzuatı**

#### **Ek bilgi**

Dünya Sağlık Örgütü-Sınıf: III (Hafif derecede tehlikeli)

#### **BÖLÜM 16: DIĞER BILGILER**

#### **3. Bölümde belirtilen tehlike açıklamalarıi metni**

- H302 Yutulması halinde zararlıdır.
- H315 Cilt tahrişine yol açar.
- Alerjik cilt reaksiyonlarına yol açar.
- H318 Ciddi göz hasarına yol açar.
- H319 Ciddi göz tahrişine yol açar.
- H335 Solunum yolu tahrişine yol açabilir.
- H400 Sucul ortamda çok toksiktir.
- Sucul ortamda uzun süre kalıcı, toksik etki.

#### **Kısaltmalar ve akronimler**

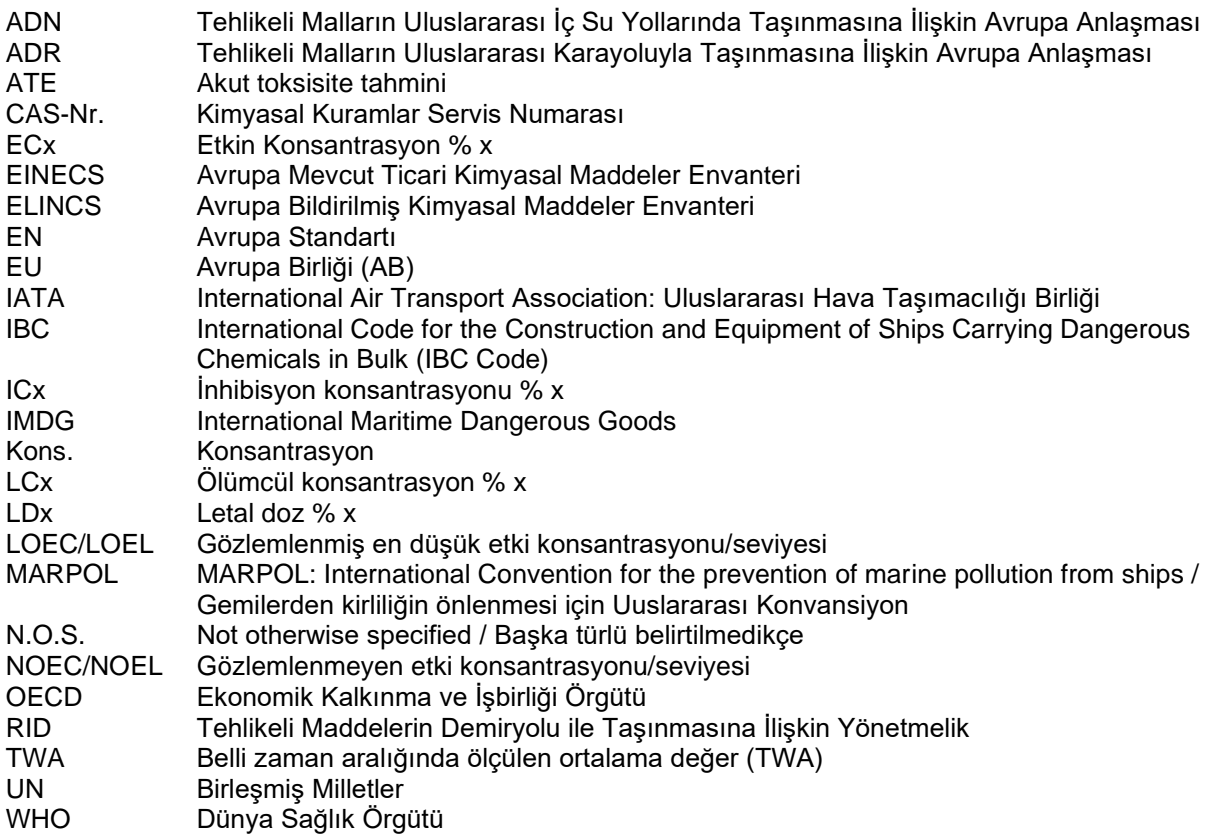

13/12/2014 tarihli ve 29204 sayılı resmi gazetede yayınlanan yönetmeliğe göre

# **MYTHOS SC300 20X250ML BOT TR**<br>Kacinci düzenleme olduğu 5/TR<br>Yeni düzenleme tarihi: 25.08.2020

Kaçıncı düzenleme olduğu 5 / TR<br>102000000790

Hazırlama Tarihi: 23.02.2021

#### **SDS'den sorumlu kişinin e-posta adresi:**

Yetkili sertifikalı personel: Esra Guvenc

Bu bilgiler 1907/2006/EC sayılı Avrupa Birliği Direktifine uygun olarak hazırlanmıştır. Burada yer alan bilgiler kullanıcılar için talimat niteliğinde olup, talimat yerine geçmez. Bu bilgiler ürün hakkında derlenmiş mevcut bilgilerden oluşmaktadır. Kullanıcılar için ürünün kullanımı esnasında oluşabilecek risklerle ilgili daha fazla bilgi gerekebilir. Gerekli bilgi mevcut EEC kanunlarıyla uyumludur. Verilen adreslerde gerekli bilgi ve ulusal yönetmeliklerle ilgili bilgiler mevcuttur.

Son versiyonden sonra yapılar değişiklikler yeni versiyonda farklı yazım şekli kullanılarak belirtilecektir. Bu versiyon bundan önce yayınlanan tüm versiyonları geçersiz kılar.